## CSCI-1200 Data Structures — Spring 2022 Lecture 20 – Hash Tables

### Review from Lecture 19

- Last pieces of ds\_set: removing an item, erase, operator++
- Breadth-first and depth-first search

#### Announcements: Test 3 Information

- Thursday, April 7th from 6-7:50pm.
	- Student's assigned test room, row, and seat assignments will be re-randomized. If on Tuesday evening you still don't have a seating assignment when you log onto Submitty, let us know via the ds instructors list.
	- No make-ups will be given except for pre-approved absence or illness, and a written excuse from the Dean of Students or the Student Experience office or the RPI Health Center will be required.
	- If you have a letter from Disability Services for Students and you have not already emailed it to ds\_instructors@cs.rpi.edu, please do so by Tuesday 4:30pm. Shianne Hulbert will be in contact with you about your accommodations for the test.
	- Coverage: Lectures 1-19, Labs 1-10, HW 1-8.
	- Practice problems from previous exams are available on the course website. Solutions to the problems will be posted on Monday morning.
	- OPTIONAL: Prepare a 2 page, black & white, 8.5x11", portrait orientation .pdf of notes you would like to have during the exam. This may be digitally prepared or handwritten and scanned or photographed. The file may be no bigger than 2MB. You will upload this file to Submitty ("Test 3 Notes Upload") before Wednesday night @11:59pm. We will print this and attach it to your test.
	- All students must bring their Rensselaer photo ID card.
	- Practice problems from previous tests are available on the course website (as of Friday 11am). Solutions to the problems will be posted Monday at 10am.

#### Today's Lecture

- "the single most important data structure known to mankind"
- Hash Tables, Hash Functions, and Collision Resolution
- Performance of: Hash Tables vs. Binary Search Trees
- Collision resolution: separate chaining vs open addressing
- STL's unordered\_set (and unordered\_map)
- Using a hash table to implement a set/map
	- Hash functions as functors/function objects
	- Iterators, find, insert, and erase

#### 20.1 Definition: What's a Hash Table?

- A table implementation with constant time access.
	- Like a set, we can store elements in a collection. Or like a map, we can store key-value pair associations in the hash table. But it's even faster to do find, insert, and erase with a hash table! However, hash tables do not store the data in sorted order.
- A hash table is implemented with an array at the top level.
- Each element or key is mapped to a slot in the array by a hash function.

#### 20.2 Definition: What's a Hash Function?

- A simple function of one argument (the key) which returns an integer index (a bucket or slot in the array).
- Ideally the function will "uniformly" distribute the keys throughout the range of legal index values  $(0 \rightarrow k-1)$ .
- What's a collision? When the hash function maps multiple (different) keys to the same index.
- How do we deal with collisions? One way to resolve this is by storing a linked list of values at each slot in the array.

#### 20.3 Example: Caller ID

- We are given a phonebook with 50,000 name/number pairings. Each number is a 10 digit number. We need to create a data structure to lookup the name matching a particular phone number. Ideally, name lookup should be  $O(1)$  time expected, and the caller ID system should use  $O(n)$  memory  $(n = 50,000)$ .
- Note: In the toy implementations that follow we use small datasets, but we should evaluate the system scaled up to handle the large dataset.
- The basic interface:

```
// add several names to the phonebook
add(phonebook, 1111, "fred");
add(phonebook, 2222, "sally");
add(phonebook, 3333, "george");
// test the phonebook
std::cout << identify(phonebook, 2222) << " is calling!" << std::endl;
std::cout << identify(phonebook, 4444) << " is calling!" << std::endl;
```
• We'll review how we solved this problem in Lab 9 with an STL vector then an STL map. Finally, we'll implement the system with a hash table.

#### 20.4 Caller ID with an STL Vector

```
// create an empty phonebook
std::vector<std::string> phonebook(10000, "UNKNOWN CALLER");
```

```
void add(std::vector<std::string> &phonebook, int number, std::string name) {
 phonebook[number] = name; }
```

```
std::string identify(const std::vector<std::string> &phonebook, int number) {
 return phonebook[number]; }
```
Exercise: What's the memory usage for the vector-based Caller ID system? What's the expected running time for identify, insert, and erase?

#### 20.5 Caller ID with an STL Map

```
// create an empty phonebook
std::map<int,std::string> phonebook;
void add(std::map<int,std::string> &phonebook, int number, std::string name) {
 phonebook[number] = name; }
std::string identify(const std::map<int,std::string> &phonebook, int number) {
 map<int,std::string>::const_iterator tmp = phonebook.find(number);
  if (tmp == phonebook.end()) return "UNKNOWN CALLER"; else return tmp->second;
}
```
Exercise: What's the memory usage for the map-based Caller ID system? What's the expected running time for identify, add, and erase?

#### 20.6 Now let's implement Caller ID with a Hash Table

```
#define PHONEBOOK_SIZE 10
class Node {
public:
 int number;
 string name;
 Node* next;
};
// create the phonebook, initially all numbers are unassigned
Node* phonebook[PHONEBOOK_SIZE];
for (int i = 0; i < PHONEBOOK_SIZE; i++) {
 phonebook[i] = NULL;
}
```
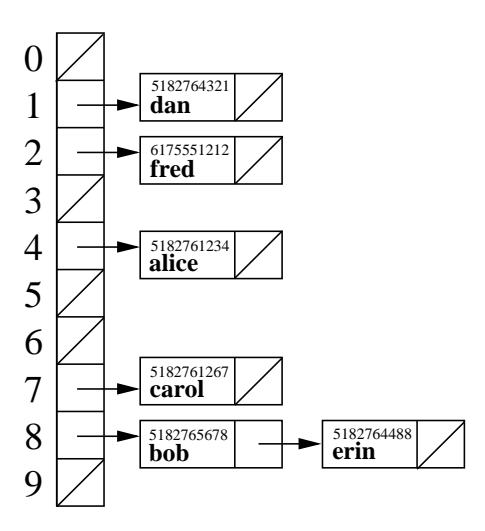

// corresponds a phone number to a slot in the array int hash\_function(int number) {

#### }

// add a number, name pair to the phonebook void add(Node\* phonebook[PHONEBOOK\_SIZE], int number, string name) {

}

// given a phone number, determine who is calling std::string identify(Node\* phonebook[PHONEBOOK\_SIZE], int number) {

#### }

#### 20.7 Exercise: Choosing a Hash Function

- What's a good hash function for this application?
- What's a bad hash function for this application?

#### 20.8 Exercise: Hash Table Performance

• What's the memory usage for the hash-table-based Caller ID system?

• What's the expected running time for identify, insert, and erase?

#### 20.9 What makes a Good Hash Function?

- Goals: fast O(1) computation and a random, uniform distribution of keys throughout the table, despite the actual distribution of keys that are to be stored.
- For example, using:  $f(k) = abs(k)\%N$  as our hash function satisfies the first requirement, but may not satisfy the second.
- Another example of a dangerous hash function on string keys is to add or multiply the ascii values of each char:

```
unsigned int hash(string const& k, unsigned int N) {
 unsigned int value = 0;
  for (unsigned int i=0; i<k.size(); ++i)
   value += k[i]; // conversion to int is automatic
 return value % N;
}
```
The problem is that different permutations of the same string result in the same hash table location.

• This can be improved through multiplications that involve the position and value of the key:

```
unsigned int hash(string const& k, unsigned int N) {
 unsigned int value = 0;
 for (unsigned int i=0; i < k.size(); ++i)value = value*8 + k[i]; // conversion to int is automatic
 return value % N;
}
```
• The 2nd method is better, but can be improved further. The theory of good hash functions is quite involved and beyond the scope of this course.

#### 20.10 How do we Resolve Collisions? METHOD 1: Separate Chaining

- Each table location stores a linked list of keys (and values) hashed to that location (as shown above in the phonebook hashtable). Thus, the hashing function really just selects which list to search or modify.
- This works well when the number of items stored in each list is small, e.g., an average of 1. Other data structures, such as binary search trees, may be used in place of the list, but these have even greater overhead considering the (hopefully, very small) number of items stored per bin.

#### 20.11 How do we Resolve Collisions? METHOD 2: Open Addressing

- In open addressing, when the chosen table location already stores a key (or key-value pair), a different table location is sought in order to store the new value (or pair).
- Here are three different open addressing variations to handle a collision during an *insert* operation:
	- $-$  Linear probing: If i is the chosen hash location then the following sequence of table locations is tested ("probed") until an empty location is found:

 $(i+1)$ %N,  $(i+2)$ %N,  $(i+3)$ %N, ...

 $-$  Quadratic probing: If i is the hash location then the following sequence of table locations is tested:

 $(i+1)\%N, (i+2*2)\%N, (i+3*3)\%N, (i+4*4)\%N, ...$ 

More generally, the j<sup>th</sup> "probe" of the table is  $(i + c_1 j + c_2 j^2) \mod N$  where  $c_1$  and  $c_2$  are constants.

 $-$  Secondary hashing: when a collision occurs a second hash function is applied to compute a new table location. This is repeated until an empty location is found.

- For each of these approaches, the  $find$  operation follows the same sequence of locations as the *insert* operation. The key value is determined to be absent from the table only when an empty location is found.
- When using open addressing to resolve collisions, the *erase* function must mark a location as "formerly occupied". If a location is instead marked empty, find may fail to return elements in the table. Formerlyoccupied locations may (and should) be reused, but only after the find operation has been run to completion.
- Problems with open addressing:
	- Slows dramatically when the table is nearly full (e.g. about 80% or higher). This is particularly problematic for linear probing.
	- Fails completely when the table is full.
	- Cost of computing new hash values.

#### 20.12 Hash Table in STL?

- The Standard Template Library standard and implementation of hash table have been slowly evolving over many years. Unfortunately, the names "hashset" and "hashmap" were spoiled by developers anticipating the STL standard, so to avoid breaking or having name clashes with code using these early implementations...
- STL's agreed-upon standard for hash tables: unordered set and unordered map
- Depending on your OS/compiler, you may need to add the  $-std=ct+11$  flag to the compile line (or other configuration tweaks) to access these more recent pieces of STL. (And this will certainly continue to evolve in future years!) Also, for many types STL has a good default hash function, so you may not always need to specify both template parameters!

#### 20.13 Our Copycat Version: A Set As a Hash Table

• The class is templated over both the key type and the hash function type.

```
template < class KeyType, class HashFunc >
class ds_hashset { ... };
```
• We use separate chaining for collision resolution. Hence the main data structure inside the class is:

```
std::vector< std::list<KeyType> > m_table;
```
• We will use automatic resizing when our table is too full. Resize is expensive of course, so similar to the automatic reallocation that occurs inside the vector push\_back function, we at least double the size of underlying structure to ensure it is rarely needed.

#### 20.14 Our Hash Function (as a Functor or Function Object)

- Next lecture we'll talk about "function objects" or "functors".... A functor is just a class wrapper around a function, and the function is implemented as the overloaded function call operator for the class.
- Often the programmer/designer for the program using a hash function has the best understanding of the distribution of data to be stored in the hash function. Thus, they are in the best position to define a custom hash function (if needed) for the data & application.
- Here's an example of a (generically) good hash function for STL strings, wrapped up inside of a class:

```
class hash_string_obj {
public:
  unsigned int operator() (std::string const& key) const {
    // This implementation comes from
    // http://www.partow.net/programming/hashfunctions/
    unsigned int hash = 1315423911;
    for(unsigned int i = 0; i < key.length(); i++)hash \hat{=} ((hash \langle 5) + key[i] + (hash >> 2));
    return hash;
 }
};
```
• Once our new type containing the hash function is defined, we can create instances of our hash set object containing std::string by specifying the type hash\_string\_obj as the second template parameter to the declaration of a ds\_hashset. E.g.,

```
ds_hashset<std::string, hash_string_obj> my_hashset;
```
• Alternatively, we could use function pointers as a non-type template argument. (We don't show that syntax here!).

#### 20.15 Hash Set Iterators

- Iterators move through the hash table in the order of the storage locations rather than the ordering imposed by (say) an operator<. Thus, the visiting/printing order depends on the hash function and the table size.
	- Hence the increment operators must move to the next entry in the current linked list or, if the end of the current list is reached, to the first entry in the next non-empty list.
- The declaration is nested inside the ds\_hashset declaration in order to avoid explicitly templating the iterator over the hash function type.
- The iterator must store:
	- A pointer to the hash table it is associated with. This reflects a subtle point about types: even though the iterator class is declared inside the ds\_hashset, this does not mean an iterator automatically knows about any particular ds\_hashset.
	- The index of the current list in the hash table.
	- An iterator referencing the current location in the current list.
- Because of the way the classes are nested, the iterator class object must declare the ds\_hashset class as a friend, but the reverse is unnecessary.

#### 20.16 Implementing begin() and end()

- begin(): Skips over empty lists to find the first key in the table. It must tie the iterator being created to the particular ds\_hashset object it is applied to. This is done by passing the this pointer to the iterator constructor.
- end(): Also associates the iterator with the specific table, assigns an index of -1 (indicating it is not a normal valid index), and thus does not assign the particular list iterator.
- Exercise: Implement the begin() function.

#### 20.17 Iterator Increment, Decrement, & Comparison Operators

- The increment operators must find the next key, either in the current list, or in the next non-empty list.
- The decrement operator must check if the iterator in the list is at the beginning and if so it must proceed to find the previous non-empty list and then find the last entry in that list. This might sound expensive, but remember that the lists should be very short.
- The comparison operators must accommodate the fact that when (at least) one of the iterators is the end, the internal list iterator will not have a useful value.

#### 20.18 Insert & Find

- Computes the hash function value and then the index location.
- If the key is already in the list that is at the index location, then no changes are made to the set, but an iterator is created referencing the location of the key, a pair is returned with this iterator and false.
- If the key is not in the list at the index location, then the key should be inserted in the list (at the front is fine), and an iterator is created referencing the location of the newly-inserted key a pair is returned with this iterator and true.
- Exercise: Implement the insert() function, ignoring for now the resize operation.
- Find is similar to insert, computing the hash function and index, followed by a std::find operation.

#### 20.19 Erase

• Two versions are implemented, one based on a key value and one based on an iterator. These are based on finding the appropriate iterator location in the appropriate list, and applying the list erase function.

#### 20.20 Resize

• Must copy the contents of the current vector into a scratch vector, resize the current vector, and then re-insert each key into the resized vector. Exercise: Write resize()

### 20.21 Hash Table Iterator Invalidation

• Any insert operation invalidates all ds\_hashset iterators because the insert operation could cause a resize of the table. The erase function only invalidates an iterator that references the current object.

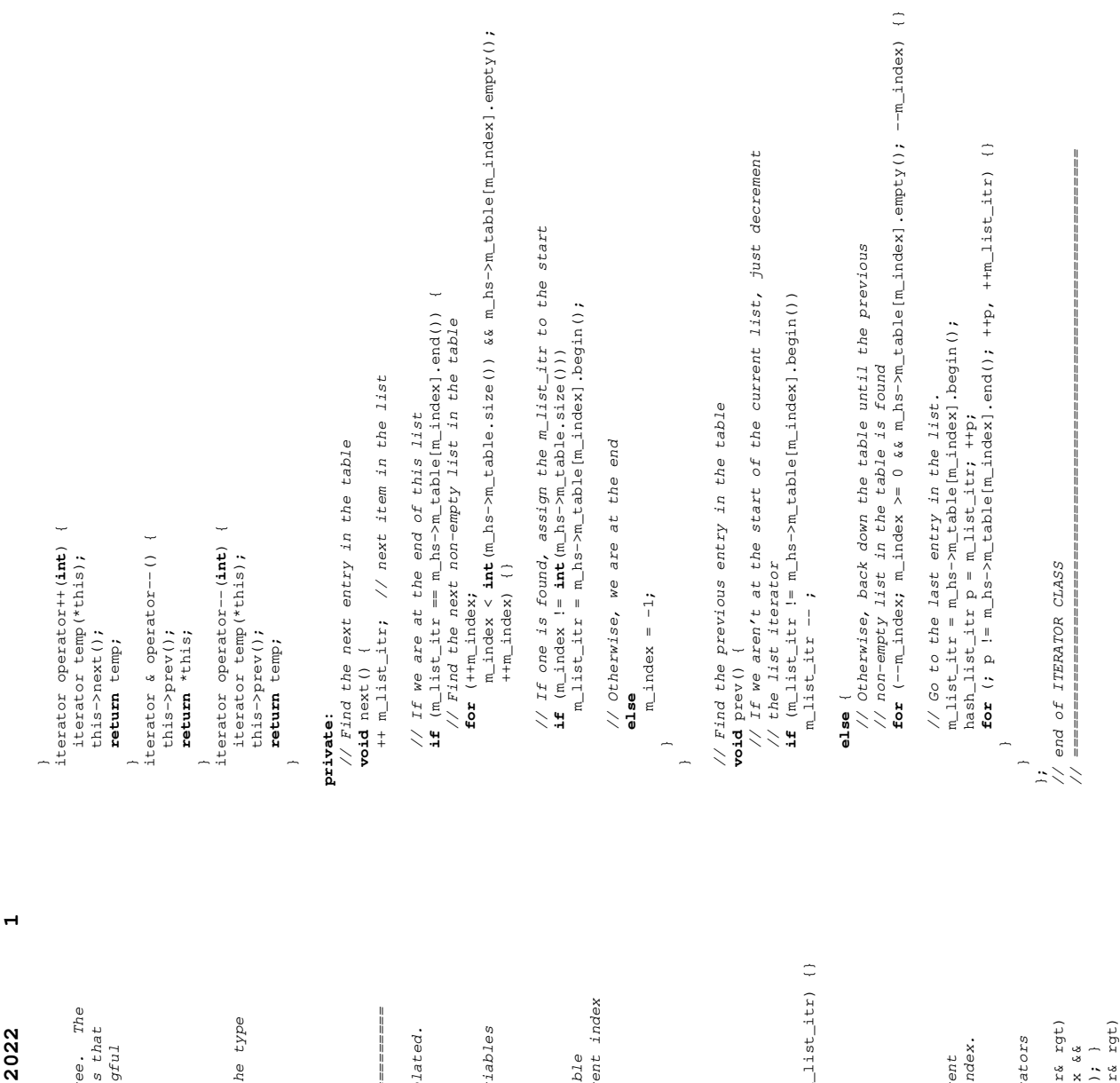

**ds\_hashset\_lec.h Wed Mar 30 16:52:09 2022 1** Wed Mar 30 16:52:09 2022 ds\_hashset\_lec.h

# #ifndef ds\_hashset\_h\_ #**ifndef ds\_hashset\_h\_**

// The set class as a hash table instead of a binary search tree. The // primary external difference between ds\_set and ds\_hashset is that // the iterators do not step through the hashset in any meaningful // The set class as a hash table instead of a binary search tr // primary external difference between ds\_set and ds\_hashset i #define ds\_hashset\_h\_ #**define ds\_hashset\_h\_**

// the iterators do not step through the hashset in any meaning.<br>// order. It is just the order imposed by the hash function.<br>**#include <iostream>** // order. It is just the order imposed by the hash function. #**include <iostream>**

tinclude <list> #**include <list>**

include <string> #**include <string>** include <vector> #**include <vector>**

// The ds\_hashset is templated over both the type of key and the type // The ds\_hashset is templated over both the type of key and th<br>// of the hash function, a function object.<br>class de\_A shass KeyType, class HashFunc ><br>class de\_A shase KeyType, class HashFunc > // of the hash function, a function object. template < class KeyType, class HashFunc >

class ds\_hashset {

**private:**<br>• **typedef** typename std::list<KeyType>::iterator hash\_list\_itr; **typedef** typename std::list<KeyType>::iterator hash\_list\_itr;

# **public**:

 // ================================================================= THE ITERATOR CLASS  $\mathbb{R}^2$ 

 // Defined as a nested class and thus is not separately templated. // Defined as a nested class and thus is not separately temp // THE ITERATOR CLASS

class iterator { class iterator {

 **public**: friend class ds\_hashset; // allows access to private variables **private**:

// allows access to private var

// ITERATOR REPRESENTATION

 // ITERATOR REPRESENTATION ds\_hashset\* m\_hs; ds\_hashset\* m\_hs;

 hash\_list\_itr m\_list\_itr; // current iterator at the current index **int** m\_index; // current index in the hash table // current index in the hash tal<br>// current iterator at the curre int m\_index;<br>hash\_list\_itr m\_list\_itr;

**private:**<br>
// private constructors for use by the ds\_hashset only<br>
iterator(ds\_hashset \* hs) : m\_hs(hs), m\_index(-1) {}<br>
iterator(ds\_hashset\* hs, int index), m\_index(-1) {}<br>
: m\_hs(hs), m\_index(index), m\_list\_itr(loo) {} // private constructors for use by the ds\_hashset only iterator(ds\_hashset \* hs) : m\_hs(hs), m\_index(-1) {}

 iterator(ds\_hashset\* hs, **int** index, hash\_list\_itr loc) : m\_hs(hs), m\_index(index), m\_list\_itr(loc) {}

 : m\_hs(itr.m\_hs), m\_index(itr.m\_index), m\_list\_itr(itr.m\_list\_itr) {} : m\_hs(itr.m\_hs), m\_index(itr.m\_index), m\_list\_itr(itr.m<br>iterator& operator=(const iterator& old) { **public:**<br>// Ordinary constructors & assignment operator // Ordinary constructors & assignment operator iterator& operator=(**const** iterator& old) { iterator() :  $m_{\text{hs}}(0)$ ,  $m_{\text{index}}(-1)$  {} iterator() : m\_hs(0), m\_index(-1) {} iterator(iterator const& itr) iterator(iterator **const**& itr)

 $m_h s = old.m_h s;$  $m$ \_hs = old. $m$ \_hs;

 m\_index = old.m\_index;  $m\_index = old.m\_index;$ 

 $m\_list\_itr = old.m\_list\_itr;$  $m_{\perp}$ list $\perp$ itr $r = 0$ ld. $m_{\perp}$ list $\perp$ itr; return \*this;

 **return** \*this;  $\overline{\phantom{a}}$  // The dereference operator need only worry about the current

 // list iterator, and does not need to check the current index. // The dereference operator need only worry about the curry<br>// list iterator, and does not need to check the current in const KeyType& operator\* () const { return \*m\_list\_itr; } **const** KeyType& operator\*() **const** { **return** \*m\_list\_itr; }

 // The comparison operators must account for the list iterators // The comparison operators must account for the list iter // being unassigned at the end.

 friend bool operator== (**const** iterator& lft, **const** iterator& rgt) { **return** lft.m\_hs == rgt.m\_hs && lft.m\_index == rgt.m\_index &&

 friend bool operator!= (**const** iterator& lft, **const** iterator& rgt)  $(1ft. m_1 \text{index} == -1$  |  $1ft. m_1 \text{list} ==$   $rgt. m_1 \text{list} = t \text{tr}$ ; } // being unassigned at the end.<br>friend bool operator== (const iterators lft, const iterator:<br>{ return lft.ndex == 1g| lft.ndex that iterators == 1gt.ndex<br>friend bool operator:= (const iterators lft, const iterilit);<br>frien

 { **return** lft.m\_hs != rgt.m\_hs || lft.m\_index != rgt.m\_index || f return lft.m hs '= rgt.m hs || lft.winds i= rgt.m\_list\_itr);<br>{ return lft.m hs '= -1 && lft.m\_list\_itr != rgt.m\_list\_itr); }<br>// *increment and decrement* (lft.m\_index != -1 && lft.m\_list\_itr != rgt.m\_list\_itr); }

// increment and decrement

iterator& operator++() {<br>this->next(); iterator& operator++() {

return \*this; this->next(); **return** \*this;

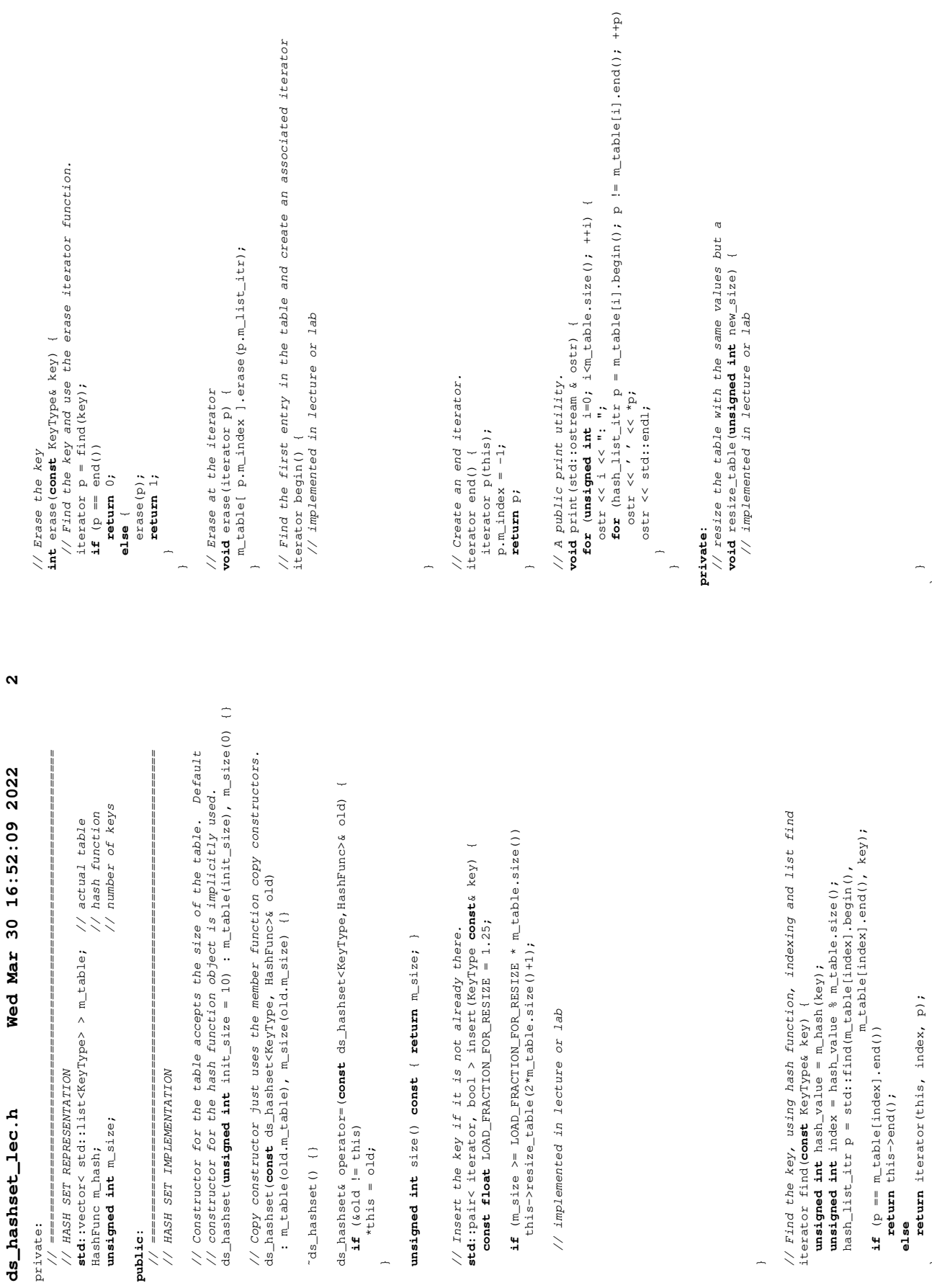

} }; #**endif**

m\_table[index].<br>
m\_table[index].<br>
...

 **if** (p == m\_table[index].end()) **return** this->end(); **return** iterator(this, index, p);

 $\overline{a}$